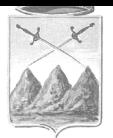

# COMUNE DI SOMMACAMPAGNA

Provincia di Verona

#### DICHIARAZIONE DI CONFORMITA'

ai sensi del D.P.R. 6 giugno 2001 n. 380 " Testo Unico delle disposizioni legislative e regolamentari in materia edilizia"

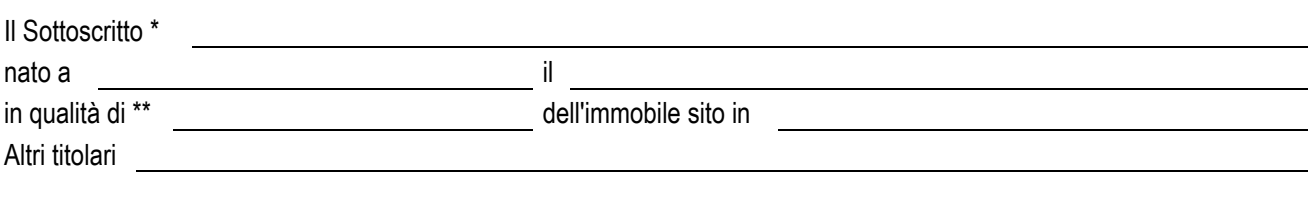

**\* Indicare cognome e nome. Per le società o enti occorre riportare l'esatta denominazione e la ragione sociale nonché \*\*l'indicazione del legale rappresentante.** 

 **Proprietario, usufruttuario o titolare di altro diritto sull'immobile oggetto dell'intervento.**

ai fini del rilascio del certificato di agibilità del fabbricato di cui sopra, sotto la propria personale responsabilità

### DICHIARA

#### consapevole delle responsabilità penali previste dall'art. n. 76 del DPR n. 445/2000 in caso di false dichiarazioni

Ai sensi e per gli effetti dell'art. 25, comma 1 lettera b, del D.P.R. 06.06.2001 n. 380, che i lavori eseguiti sono conformi ai permessi di costruire e/o d.i.a. (ex concessioni/autorizzazioni edilizie) seguenti:

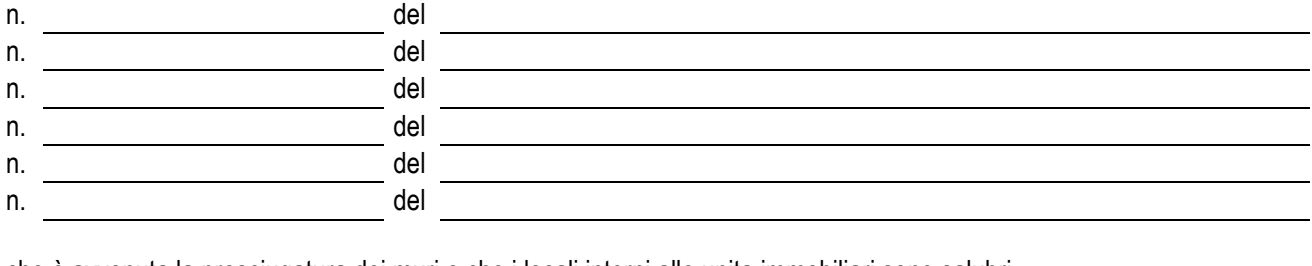

che è avvenuta la prosciugatura dei muri e che i locali interni alle unita immobiliari sono salubri.

Dichiara a altresì la conformità delle opere realizzate alla normativa vigente in materia di accessibilità e superamento delle barriere architettoniche e che l'esecuzione delle opere è avvenuta nel rispetto delle norme in materia urbanistica ed edilizia, del Regolamento comunale degli scarichi civili e produttivi e del Regolamento comunale d'igiene.

## **Allega copia di documento di identità in corso di validità ai sensi del DPR n.445/2000.**

Sommacampagna lì\_\_\_\_\_\_\_\_\_\_\_\_\_\_\_\_\_\_\_\_\_\_\_

**IL RICHIEDENTE**  (firma in originale)

**\_\_\_\_\_\_\_\_\_\_\_\_\_\_\_\_\_\_\_\_\_\_\_\_\_\_\_\_\_\_\_\_**